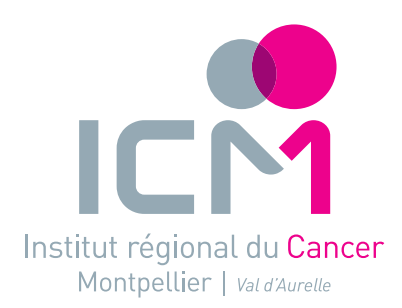

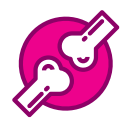

 **Service de médecine nucléaire** 

# Scintigraphie osseuse Pourquoi et comment ?

# à quoi sert l'examen ?

La **scintigraphie osseuse** est un **examen d'imagerie** qui permet de rechercher des anomalies osseuses. Cet examen est utile au **diagnostic** et au **suivi** de votre maladie pour choisir le meilleur traitement.

# Comment se déroule l'examen ?

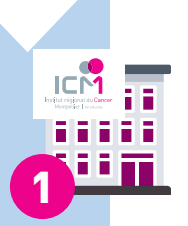

#### Avant l'examen

L'examen est contre indiqué en cas de grossesse. Si vous êtes enceinte ou susceptible de l'être, signalez-le. Il n'est pas nécessaire d'être à jeun et vous pouvez prendre normalement vos médicaments. Choisissez une tenue confortable (évitez les robes). évitez les éléments métalliques et les bijoux.

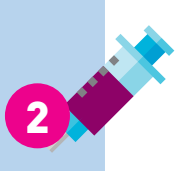

#### **Injection**

Le manipulateur radio vous fait 1 injection de produit radioactif.

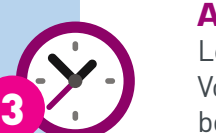

#### **Attente** environ 3 heures

Le manipulateur radio vous précise l'heure de l'examen. Vous pouvez quitter le service de médecine nucléaire. Nous vous recommandons de boire (eau, tisane…). Vous pouvez manger si vous le souhaitez. à l'heure prévue de l'examen, présentez-vous en salle d'attente.

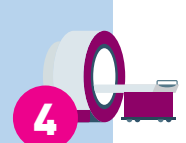

5

6

unicancer

#### Examen environ 30 minutes

Vous vous installez sur la table d'examen, dans une position confortable. Puis, la table se déplace et le détecteur de la gamma caméra se rapproche de vous. Un ou plusieurs clichés sont réalisés selon les cas. **Tranquillement, vous restez sans bouger toute la durée de l'examen.**

#### **Résultats**

Les résultats sont interprétés et transmis directement au médecin prescripteur. **Vos résultats vous seront remis** lors de votre consultation avec lui.

#### Après l'examen

Le jour de l'examen, **boire régulièrement** de l'eau pour éliminer le produit.

# Questions fréquentes

### Le produit injecté est-il toxique ?

Le produit administré est appelé médicament radiopharmaceutique.

La dose de rayonnements ionisants délivrée lors de l'examen est très faible et sans effet toxique sur la santé. La dose est comparable aux examens de radiologie.

## L'examen est-il douloureux?

L'examen n'est pas douloureux. Lorsque vous êtes installé.e sur la table d'examen, prenez une position confortable et si vous ressentez une gêne, signalez le à l'équipe.

### Après l'examen suis-je radioactif?

Pendant les heures qui suivent votre sortie du service, vous êtes susceptibles de délivrer à vous-même et autour de vous de très faibles doses de rayonnements.

Il n'y a **pas de risque** pour vous ou vos proches, y compris les femmes enceintes et les jeunes enfants.

# Et la recherche?

À l'ICM, vos images peuvent être utilisées à des fins de recherche.

Conformément aux dispositifs du nouveau Règlement Général Européen sur la protection des données, les images sont rendues anonymes avant d'être diffusées. Vous pouvez vous opposer à cette utilisation en le signalant au service.

### **Notes personnelles**

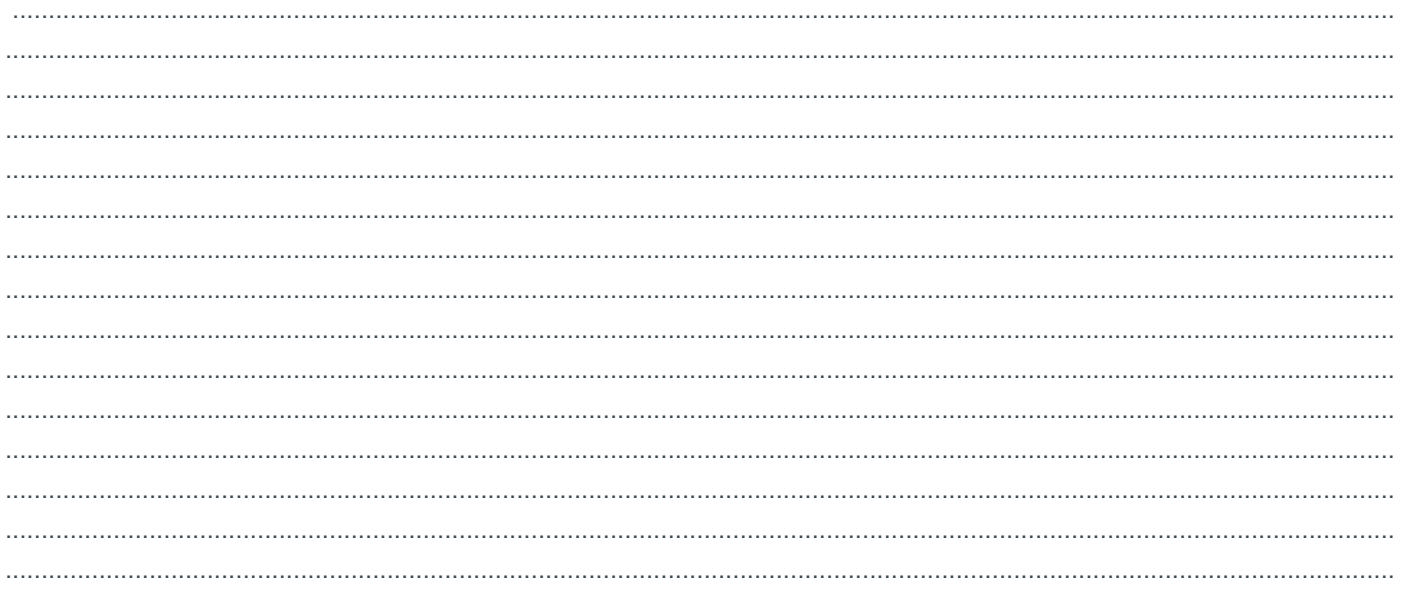

**Contact** 

Toute l'équipe du service de médecine nucléaire est là pour que l'examen se déroule dans les meilleures conditions possibles.

Merci de lui signaler tout élément important pour vous.

Secretariat médecine nucléaire 04 67 61 31 90